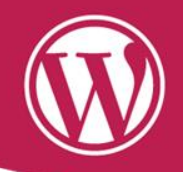

# QUÉ ES Y PARA QUÉ SIRVE LA CARGA CONDICIONAL

**Fernando Puente** 

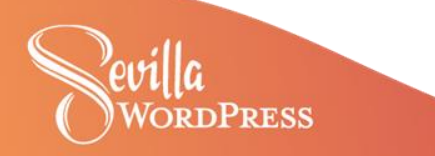

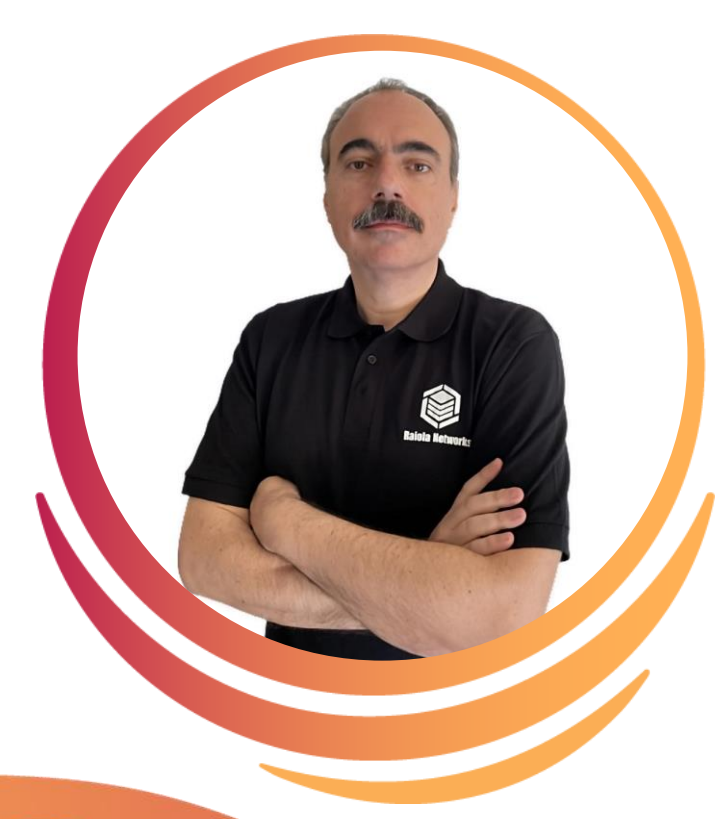

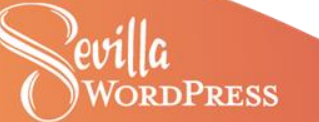

### **Fernando Puente**

Desde 1996 trabajando en Internet. Informático de vocación y de profesión, formador ocasional y un enamorado de comer y beber.

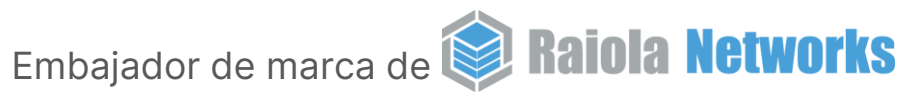

#WCSevilla23

- Profesor Curso Superior de Periodismo Deportivo
- Consultor IT

@fpuenteonline

linkedin.com/in/fpuente/

# **Carga condicional**

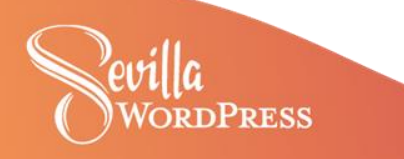

# **"Instrucciones para habilitar o eliminar recursos según criterios específicos"**

Fernando Puente

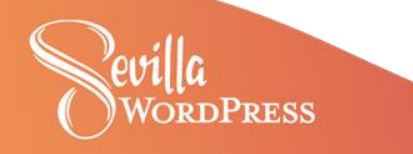

### **Objetivo**

# **Optimizar el rendimiento de un sitio web y mejorar la experiencia del usuario al cargar sólo los recursos necesarios**

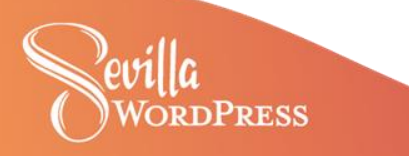

## **No lo sabes, pero ya estás usando carga condicional en tu sitio**

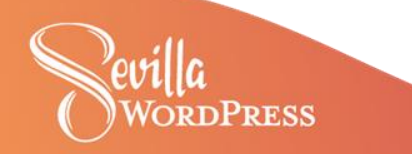

# **Ejemplos**

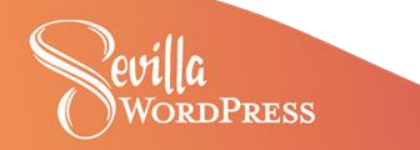

### $\bullet\bullet\bullet$

### <img src="image.png" loading="lazy" alt="..." width="200" height="200">

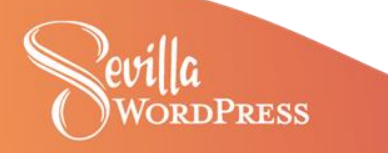

### $\bullet$   $\bullet$   $\bullet$

Cargar CSS solo para pantallas más pequeñas @media (max-width: 768px) {  $\frac{1}{x}$  Estilos para pantallas más pequeñas  $\frac{x}{x}$ 

 $\frac{1}{x}$  Cargar CSS solo para pantallas más grandes  $\frac{x}{x}$  $\omega$  (min-width: 769px) {  $\frac{1}{x}$  Estilos para pantallas más grandes \*/

 $/*$  New Media Queries: Range Syntax  $*/$  $\beta$  (width <= 768px) {  $\frac{1}{x}$  Estilos para pantallas más pequeñas  $\frac{x}{x}$ 

@media (width >  $768px$ ) {  $/*$  Estilos para pantallas más grandes \*/

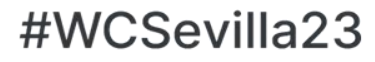

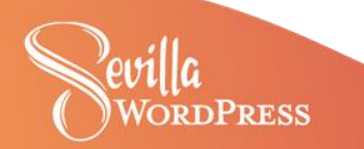

### n A

```
@fontfont-face {
  font-family: 'Awesome Font';
  font-style: normal;
  font-weight: 400;
  src: local('Awesome Font'),
        url('example.com/awesome-font.woff2') format('woff2')
```
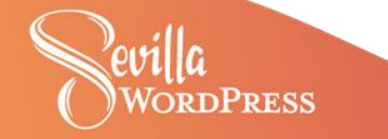

### $\bullet$   $\bullet$

```
function cargar_estilo_condicionalmente() {
    if (!is_admin()) { // Verificar que no estemos en el panel de administración
       wp_enqueue_style('estilo_condicional', get_template_directory_uri() . '/estilo-condicional.css',
array(, '1.0', 'all');
add_action('wp_enqueue_scripts', 'cargar_estilo_condicionalmente');
```
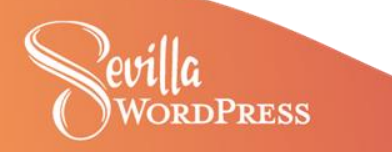

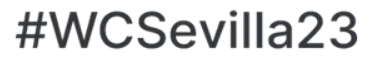

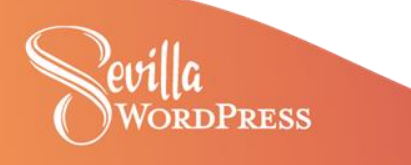

#WCSevilla23

# +Ejemplos

### $\bullet\bullet\bullet$

<link rel="stylesheet" href="estilos-grandes.css" media="screen and (min-width: 769px)"/> <link rel="stylesheet" href="estilos-pequenos.css" media="screen and (max-width: 768px)"/>

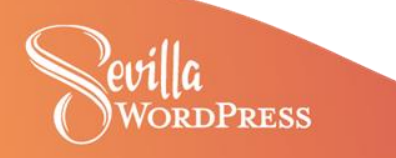

### $\bullet$   $\bullet$

```
<picture>
  <source
    type="image/ixl"srcset="/image.jxl?width=100 100w, /image.jxl?width=200 200w, /image.jxl?width=400 400w" />
  <source
    type="image/avif"
    srcset="/image.avif?width=100 100w, /image.avif?width=200 200w, /image.avif?width=400 400w"
/><source
    type="image/webp"
    srcset="/image.webp?width=100 100w, /image.webp?width=200 200w, /image.webp?width=400 400w" />
  <ima
    src="/image.pngsrcset="/image.png?width=100 100w, /image.png?width=200 200w, /image.png?width=400 400w"
    sizes="(max-width: 400px) 100vw, 50vw"
    style="width: 100%; aspect-ratio: 16/9"
    loading="lazy"
   decoding="async"
   alt="the alt text" /</picture>
```
ORDPRESS

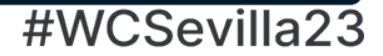

### . . .

```
document.getElementById("cargarScript").addEventListener("click", function()
{ var script = document.createElement("script");
  script.src = "ruta/al/archivo.js";document.body.appendChild(script);
\});
```
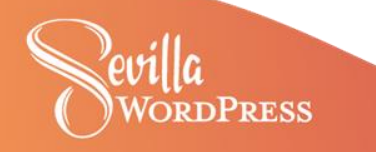

#### $\bullet\bullet\bullet$

```
add_filter( 'allowed_block_types_all', function( $allowed_blocks, $editor_context ) {
    if ( in array( $editor_context->post?->post_type, ['post', 'page'] ) ) {
       $blocks = array diff(array_keys( WP_Block_Type_Registry::get_instance()->get_all_registered()),
                'core/headline',
                'core/column',
                'core/columns',
                'core/more',
                'core/nextpage',
                'core/text-columns',
                'core/comment-template',
                'core/media-text',
                'core/freeform',
                'core/code',
        );return array_values($blocks);
    return $allowed_blocks;
\}, 100, 2);
                                                                                           Sevilla23
```
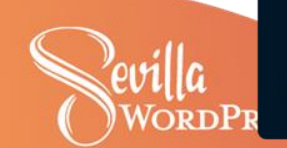

### **Para qué sirve en WordPress**

- Gestión de estilos, scripts y/o recursos externos
- Media: carga, formato y resolución
- Contenido: dispositivo, fecha/hora, fuente de tráfico, sesión...
- Geolocalización
- Ejecución dinámica de plugins

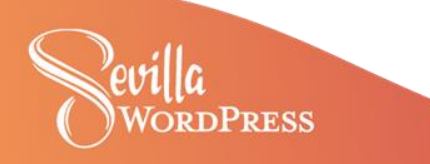

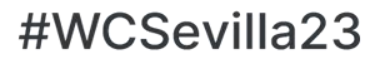

## **Carga condicional de plugins Ejemplos**

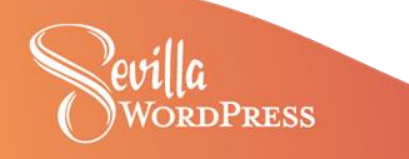

### **Algunos casos de uso: activar/desactivar plugins**

- Página vista
- Entorno de ejecución
- Actividad o dispositivo o IP del usuario
- Fecha/hora
- Acciones específicas de WordPress (cron, ajax...)
- Sitio dentro de un multisitio
- **Pruebas de velocidad específicas**

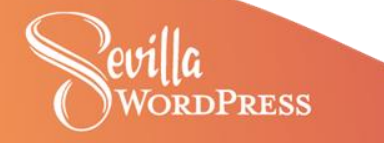

### **¿La magia?, ejecutar antes de la carga de plugins, en un MU-plugin: add\_filter( 'option\_active\_plugins', callable \$function\_to\_add, 1);**

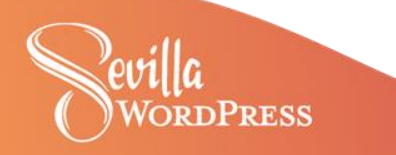

add\_filter( 'option\_active\_plugins', 'WCSevilla\_option\_active\_plugins', 1); function WCSevilla option active plugins( \$plugin list){

unset( \$plugin\_list[array\_search( 'amp/amp.php', \$plugin\_list)]); return \$plugin list;

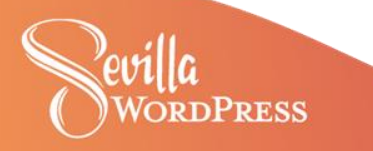

#### $\bullet$   $\bullet$

```
add filter( 'option active plugins', 'WCSevilla option active plugins', 1);
function WCSevilla_option_active_plugins ( $plugin_list ){
    $request_uri = parse_url($_SERVER['REQUEST_URI'], PHP_URL_PATH);
   //We check when it's necessary by the URL
    $is_cf7_needed = ($request_uri === '/contacto/' || strpos( $request_uri, '/wp-json/contact-form-
7/v1/contact-forms/') !== false);
    //Remove when it's not
    if (!$is_cf7_needed)
        unset( $plugin_list[array_search( 'contact-form-7/wp-contact-form-7.php', $plugin_list)]);
    return $plugin_list;
```
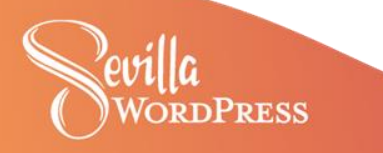

### $\bullet\bullet\bullet$

```
$request uri = parse url($ SERVER['REQUEST URI'], PHP URL PATH);
$is admin = strpos( $request uri, '/wp-admin/' );
if( false == size) admin && !is admin())
    add filter( 'option active plugins', 'WCSevilla option active plugins', 1);
function WCSevilla option active plugins( $plugin list){
    global $request_uri;
    if ($request uri === '/b \log /)
        unset( $plugin list[array search( 'mailchimp-for-woocommerce/mailchimp-woocommerce.php',
$plugin list)]);
        unset( $plugin list[array search( 'woo-qutenberg-products-block/woocommerce-qutenberg-products-
block.php', $plugin_list)]);
        unset( $plugin list[array_search( 'woocommerce-gateway-paypal-express-checkout/woocommerce-gateway-
paypal-express-checkout.php', $plugin_list)]);
        unset( $plugin_list[array_search( 'woocommerce-gateway-stripe/woocommerce-gateway-stripe.php',
$plugin_list)];
        unset( $plugin_list[array_search( 'woocommerce/woocommerce.php', $plugin_list)]);
    \mathcal{E}return $plugin list;
```
**ORDPRESS** 

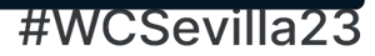

add filter( 'option active plugins', 'WCSevilla option active plugins', 1);

```
function WCSevilla_option_active_plugins( $plugin_list ){
   //Deshailitar por entorno
    if( $ SERVER['HTTP HOST'] === 'localhost' )
       $plugins to disable = array('updraftplus/updraftplus.php',
                    'wordpress-seo/wp-seo.php',
                    'wp-smushit/wp-smush.php',
                    'wps-hide-login/wps-hide-login.php');
        $plugin\_list = array_diff( $plugin\_list, $plugin\_to_disable );
    return $plugin_list;
```
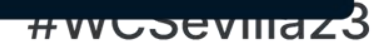

### $\bullet$   $\bullet$

```
$request_uri = parse_url($ SERVER['REQUEST_URI'], PHP_URL_PATH);
$is_admin = strpos($request_uri, '/wp-admin/' );
```

```
// add filter in front pages only
if( false == $is\_admin & & \text{is\_admin}( ))add_filter( 'option_active_plugins', 'WCSevilla_option_active_plugins', 1);
```

```
function WCSevilla option active plugins( $plugin list){
   require (ABSPATH . WPINC . '/pluggable.php');
```

```
if ( is user logged in() )unset( $plugin_list[array_search( 'cookie-law-info/cookie-law-info.php', $plugin_list)]);
return $plugin_list;
```
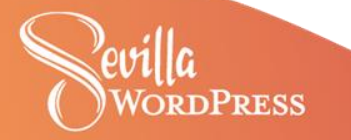

}

### . . .

```
$request uri = parse url($ SERVER['REQUEST URI'], PHP URL PATH);
$is\_admin = strpos( $request_uri, '/wp-admin/');
```

```
// add filter in front pages only
if( false === $is admin \& ! is admin())
    add filter( 'option active plugins', 'WCSevilla option active plugins', 1);
```

```
function WCSevilla option active plugins( $plugin list){
    if( <i>isset</i>(<math>\$</math> GET['simpluquis']) )return array();elsereturn $plugin list;
```
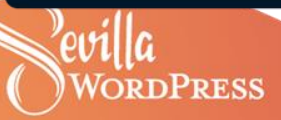

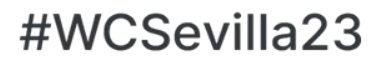

### $\bullet\bullet\bullet$

```
add_filter( 'option_active_plugins', 'WCSevilla_option_active_plugins', 1);
function WCSevilla_option_active_plugins( $plugin_list ){
    $request_uri = parse_url($_SERVER['REQUEST_URI'], PHP_URL_PATH);
    if ($request_uri === 'wp-cron.php')
        //Habilitar Broken link checker sólo por la noche
        if ( current_time('H') \ge 7 & current_time('H') <= 23 )
            unset( $plugin_list[array_search( 'broken-link-checker/broken-link-checker.php', $plugin_list)]);
        return $plugin_list;
    return $plugin_list;
```
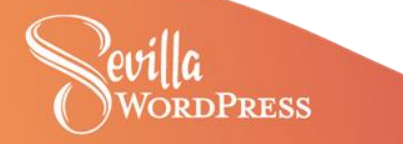

### $\bullet$   $\bullet$

```
add_filter( 'option_active_plugins', 'WCSevilla_option_active_plugins', 1);
```

```
function WCSevilla_option_active_plugins( $plugin_list ){
    if ($_SERVER['REMOTE_ADDR'] === '0.0.0.0' )
       unset( $plugin_list[array_search( 'woocommerce/woocommerce.php', $plugin_list)]);
   return $plugin_list;
```
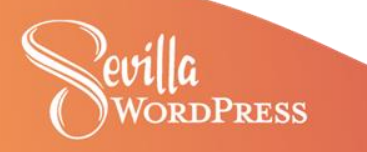

### $\bullet$   $\bullet$   $\bullet$

```
add filter( 'option active plugins', 'WCSevilla option active plugins', 1);
```

```
function WCSevilla option active plugins( $plugin list){
    if ( wp_doing_ajax( ) )
        if ($p_{\text{S}}$-POST['action'] == 'blc_work' || $GET['action'] == 'blc_dashboard_status')return array('broken-link-checker/broken-link-checker.php');
        if($ POST['action'] === 'gadwp backend item reports')
            return array('google-analytics-dashboard-for-wp/gadwp.php');
        if($ POST['action'] === 'sucuriscan ajax')
            return array('sucuri-scanner/sucuri.php');
        if ($p_POST['action'] === 'heartbeat')
            return array();
```

```
return $plugin_list;
```
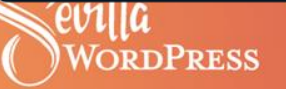

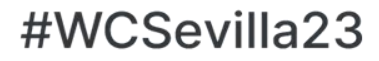

### $\bullet\bullet\bullet$

add\_filter( 'option\_active\_plugins', 'WCSevilla\_option\_active\_plugins', 1); add filter( 'site option active sitewide plugins', 'WCSevilla option active plugins', 1);

function WCSevilla\_option\_active\_plugins( \$plugin\_list ){ global \$current blog;

*if* (  $$current_blog->blog_id == 2$  ) unset( \$plugin\_list[array\_search( 'amp/amp.php', \$plugin\_list)]); return \$plugin list;

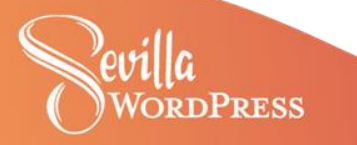

### **Recordatorio**

- Técnica MUY peligrosa, necesario conocer en detalle el sitio
- Cada caso de uso tendrá una condición programática
- No existe un estándar, es una estrategia a medida
- Técnica difícil de implementar con estrategias de caché

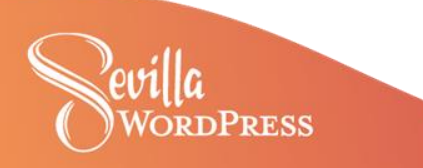

# **Gracias Sevilla**

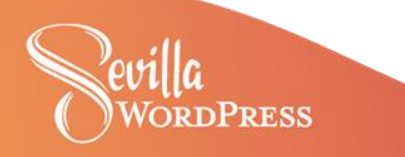

### **30 WordCamps después, aquí comenzó todo:**

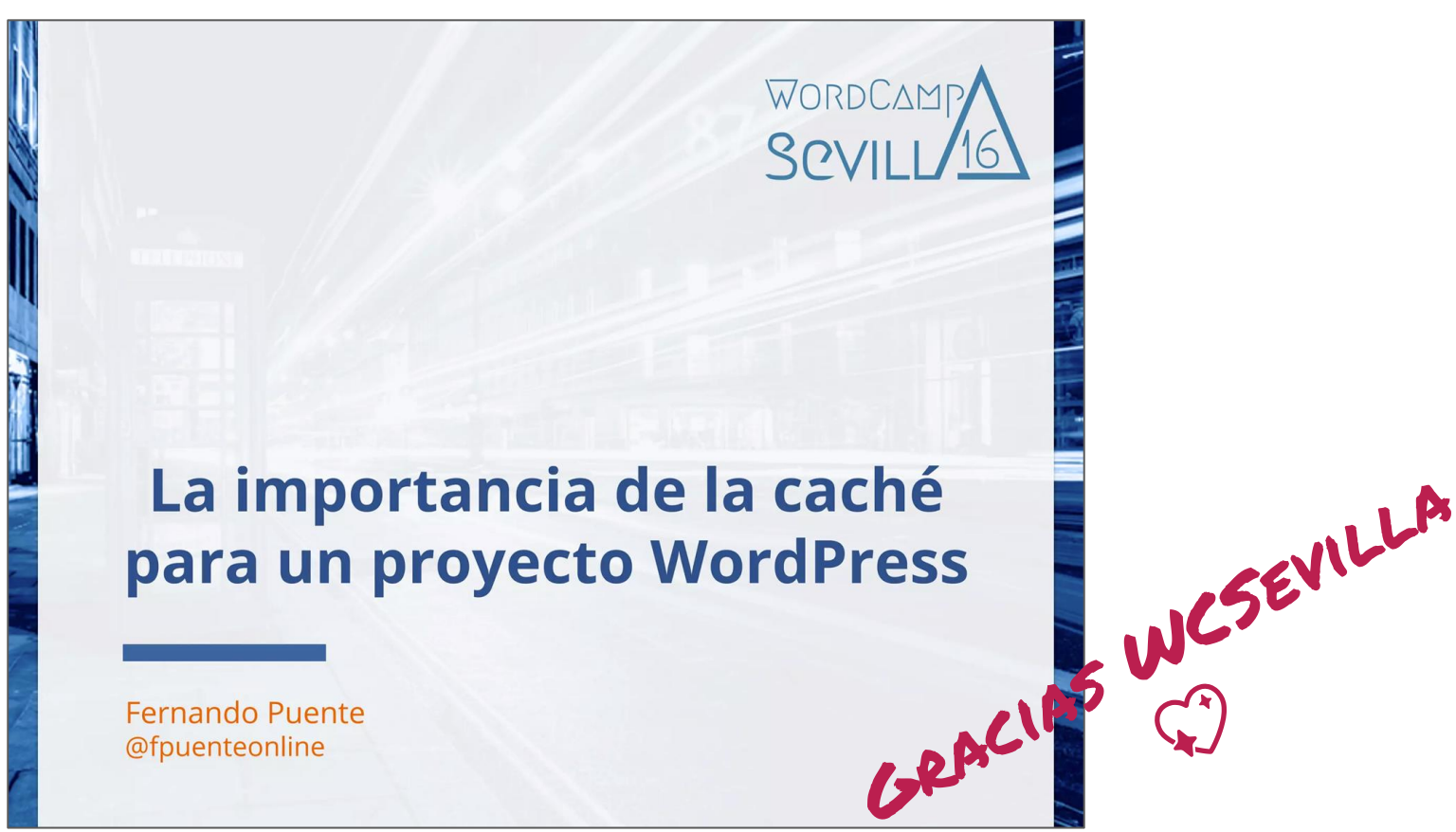